# **RANCANG BANGUN SISTEM INFORMASI INVENTARIS BARANG BERBASIS MOBILE DI KANTOR PERTANAHAN KOTA SINGKAWANG**

**Skripsi**

Diajukan untuk Memenuhi Persyaratan dalam Memperoleh Gelar Sarjana Komputer Program Studi Sistem Informasi

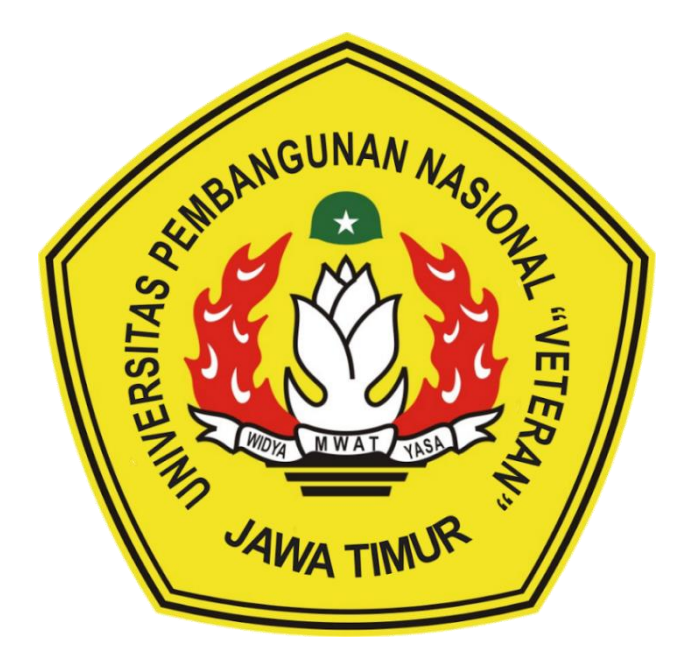

**Disusun Oleh: ACHMAD FAUZI NPM : 17082010056**

# **PROGRAM STUDI SISTEM INFORMASI FAKULTAS ILMU KOMPUTER UNIVERSITAS PEMBANGUNAN NASIONAL "VETERAN" JAWA TIMUR SURABAYA**

**2024**

#### **SKRIPSI**

### RANCANG BANGUN SISTEM INFORMASI INVENTARIS BARANG BERBASIS MOBILE DI KANTOR PERTANAHAN KOTA **SINGKAWANG**

Disusun Oleh: **ACHMAD FAUZI** 17082010056

Telah dipertahankan di hadapan dan diterima oleh Tim Penguji Skripsi Program Studi Sistem Informasi Fakultas Ilmu Komputer Universitas Pembangunan Nasional "Veteran" Jawa Timur Pada Tanggal 29 Mei 2024

Pembimbing:

Tim Penguji:

Eka Dyar Wahyuni, S.Kom., M.Kom.

rifiyanti, S.Kom., Amalia  $X$ niau M.Kom. NIP. 19920812 2018032 001

a Fitri.

 $.21219930325268$ 

S.Kom., M.Kom.

 $\overline{2}$ .

1.

NIP. 19841201 2021211 005

Rizka Hadiwiyanti, S.Kom., M.Kom. NIP. 19860727 2018032 001

3.

Reisa Permatasari M.Kom. NIP. 19920514 202203 2007

Mengetahui, Dékan Fakultás Ilmu Komputer Universitas Pembangunan Nasionaf "Veteran" Jawa Timur

> Prof. Dr. Ir. Novirina Hendrasarie, MT. MP. 19681126 199403 2 001

 $\overline{2}$ .

**Anindo Sa** 

1.

#### **LEMBAR PENGESAHAN**

### RANCANG BANGUN SISTEM INFORMASI INVENTARIS BARANG **BERBASIS MOBILE DI KANTOR PERTANAHAN KOTA SINGKAWANG**

Disusun Oleh: **ACHMAD FAUZI** 17082010056

Telah disetujui mengikuti Ujian Negara Lisan Gelombang September Periode 2023 pada Tanggal 29 Mei 2024

Menyetujui,

**Dosen Pembimbing 1** 

Amalia Anjani Afifiyanti, S.Kom.,

M/Kom.

NIP. 19920812 2018032 001

**Dosen Pembimbing 2** 

Anindo Saka Fitri, S.Kom., M.Kom. NPT. 212199 30 325268

Mengetahui, Ketua Program Studi Sistem Informasi **Fakultas Ilmu Komputer** Universitas Pembangunan Nasional "Veteran" Jawa Timur

Agung Brastama/Putra, S.Kom, M.Kom. NIP. 19851124 2021211 003

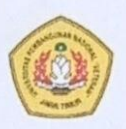

### KEMENTERIAN PENDIDIKAN DAN KEBUDAYAAN UNIVERSITAS PEMBANGUNAN NASIONAL "VETERAN" JAWA **TIMUR FAKULTAS ILMU KOMPUTER**

### **KETERANGAN REVISI**

Kami yang bertanda tangan di bawah ini menyatakan bahwa mahasiswa berikut: : ACHMAD FAUZI Nama : 17082010056 **NPM** : Sistem Informasi Program Studi Telah mengerjakan revisi Ujian Negara Lisan Skripsi pada tanggal 31 Mei 2024 dengan judul:

### RANCANG BANGUN SISTEM INFORMASI INVENTARIS BARANG BERBASIS MOBILE DI KANTOR PERTANAHAN KOTA **SINGKAWANG**

Oleh karenanya mahasiswa tersebut diatas dinyatakan bebas revisi Ujian Negara Lisan Skripsi dan diijinkan untuk membukukan laporan SKRIPSI dengan judul tersebut.

Surabaya, 31 Mei 2024

Dosen penguji yang memeriksa revisi:

- 1. Eka Dyar Wahyuni, S.Kom., M.Kom. NIP. 19841201 2021211 005
- 2. Rizka Hadiwiyanti, S.Kom., M.Kom. NIP. 19860727 2018032 001
- 3. Reisa Permatasari, ST., M.Kom. NIP. 19920514 202203 2007

Mengetahui,

**Dosen Pembimbing 1** 

fivanti, S.Kom., Kom.

NIP. 19920812 2018032 001

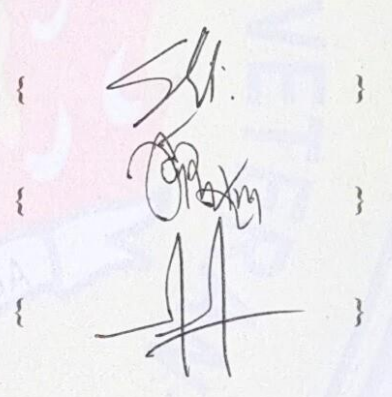

**Dosen Pembimbing 2** 

Anindo Kom., M.Kom.

NPT. 212199 30 325268

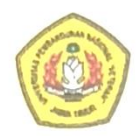

### KEMENTERIAN PENDIDIKAN DAN KEBUDAYAAN UNIVERSITAS PEMBANGUNAN NASIONAL "VETERAN" JAWA **TIMUR FAKULTAS ILMU KOMPUTER**

### **SURAT PERNYATAAN**

Saya yang bertanda tangan dibawah ini: : ACHMAD FAUZI Nama : 17082010056 **NPM** : Sistem Informasi Program Studi

Menyatakan bahwa Judul Skripsi / Tugas Akhir sebagai berikut:

### **RANCANG BANGUN SISTEM INFORMASI INVENTARIS BARANG** BERBASIS MOBILE DI KANTOR PERTANAHAN KOTA SINGKAWANG

Bukan merupakan plagiat dari Skripsi / Tugas Akhir / Penelitian orang lain dan juga bukan merupakan Produk / Software / Hasil Karya yang saya beli dari orang lain.

Saya juga menyatakan bahwa Skripsi / Tugas Akhir ini adalah pekerjaan saya sendiri, kecuali yang dinyatakan dalam Daftar Pustaka dan tidak pernah diajukan untuk syarat memperoleh gelar di Universitas Pembangunan Nasional "Veteran" Jawa Timur maupun di Institusi Pendidikan lain. Jika ternyata dikemudian hari pernyataan ini terbukti benar, maka Saya bertanggung jawab penuh dan siap menerima segala konsekuensi, termasuk pembatalan ijazah di kemudian hari.

Surabaya, 3 Juni 2024 Hormat sava, **METERA** CALX051939700 **ACHMAD FAUZI** 17082010056

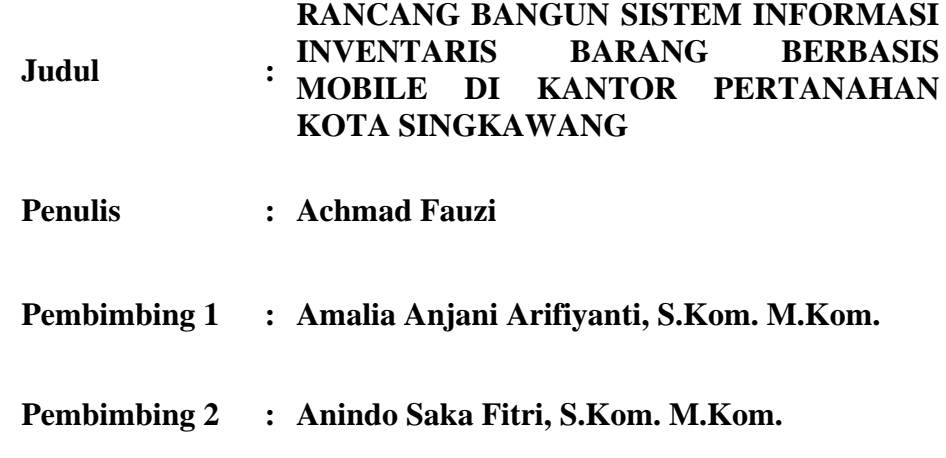

#### **ABSTRAK**

<span id="page-5-0"></span>Penelitian ini berfokus pada perancangan dan pembangunan sistem informasi inventaris barang berbasis mobile menggunakan React Native dan Firebase Firestore. Tujuan utama dari sistem ini adalah untuk mengatasi masalah inventarisasi barang pada Kantor Pertanahan Kota Singkawang, yang sekarang menggunakan inventaris atau pencatatan manual dengan buku maupun excel yang menyebabkan data inventaris barang tidak akurat serta proses inventaris barang menjadi lama.

Metodologi Penelitian yang digunakan adalah melalui tahap Wawancara mengumpulkan informasi dan data, lalu tahap Studi Pustaka untuk mencari literasi ilmiah yang dapat mendukung berjalannya penelitian ini, dilanjutkan menggunakan model Waterfall untuk tahap mengembangkan aplikasi dan ICONIX Process untuk tahap perancangan aplikasi, serta Black Box digunakan untuk tahap melakukan uji aplikasi. Penggunaan React Native memungkinkan pengembangan aplikasi yang dapat berjalan di berbagai platform mobile, seperti Android dan iOS, dengan basis kode yang sama, sementara Firebase Firestore menyediakan solusi database yang scalable dan real-time.

Hasil dari penelitian ini adalah sebuah aplikasi mobile yang memiliki fitur-fitur utama seperti pencatatan barang masuk dan keluar, pengecekan stok barang secara real-time, serta pembuatan laporan inventaris secara otomatis. Pengujian sistem dilakukan dengan metode black box testing dan hasilnya menunjukkan bahwa sistem berfungsi sesuai dengan yang diharapkan. Berdasarkan evaluasi pengguna, sistem ini dinilai sangat membantu dalam meningkatkan efisiensi pengelolaan inventaris dan mengurangi kesalahan pencatatan. Sistem informasi inventaris barang berbasis mobile ini diharapkan dapat mempermudah pengelolaan inventaris di Kantor Pertanahan Kota Singkawang.

**Kata Kunci :** *React Native*, Barang, *Firebase,* Rancang Bangun, Sistem Informasi

### **ABSTRACT**

<span id="page-6-0"></span>This research focuses on designing and building a mobile-based inventory information system using React Native and Firebase Firestore. The main aim of this system is to overcome the problem of inventory of goods at the Kantor Pertanahan Kota Singkawang, which currently uses inventory or manual recording using books or Excel which causes inventory data to be inaccurate and the inventory process to take a long time.

The research methodology used is through the Interview stage to collect information and data, then the Literature Study stage to look for scientific literacy that can support the progress of this research, followed by using the Waterfall model for the application development stage and the ICONIX Process for the application design stage, and the Black Box is used for the application development stage. perform application testing. Using React Native enables the development of applications that can run on various mobile platforms, such as Android and iOS, with the same code base, while Firebase Firestore provides a scalable and real-time database solution.

The result of this research is a mobile application that has main features such as recording incoming and outgoing goods, checking stock in real-time, and creating inventory reports automatically. System testing was carried out using the black box testing method and the results showed that the system functioned as expected. Based on user evaluations, this system is considered very helpful in increasing inventory management efficiency and reducing recording errors. This mobile-based inventory information system is expected to simplify inventory management at the Kantor Pertanahan Kota Singkawang.

**Keyword :** *React Native, Inventory, Firebase, Design and Development, Information System*

#### **KATA PENGANTAR**

<span id="page-7-0"></span>Dengan mengucap syukur Alhamdulillah kepada Allah SWT, yang telah melimpahkan berkah, rahmat serta hidayah-Nya, sehingga dapat menyelesaikan skripsi ini dengan judul "Rancang Bangun Sistem Informasi Inventaris Barang Berbasis Mobile di Kantor Pertanahan Kota Singkawang".

Skripsi ini disusun sebagai salah satu persyaratan untuk memperoleh gelar Sarjana (S-1) Program Studi Sistem Informasi Fakultas Ilmu Komputer Universitas Pembangunan Nasional "Veteran" Jawa Timur.

Terselesaikannya skripsi ini tentunya tak lepas dari dorongan uluran tangan dari berbagai pihak. Oleh karena itu penulis mengucapkan rasa terima kasih dan penghargaan kepada:

- 1. Tuhan Yang Maha Esa yang senantiasa memberikan keberkahan, kesehatan, dan kelancaran akan penelitian ini.
- 2. Ibu, saudara, saudari, dan keluarga besar penyusun atas pemberian dukungan semangat dan doanya sehingga penyusun dapat menyelesaikan skripsi ini dengan baik..
- 3. Ibu Amalia Anjani Arifiyanti, S.Kom. M.Kom. selaku Dosen Pembimbing 1 yang senantiasa memberikan bimbingan dan arahan dalam penelitian ini.
- 4. Ibu Anindo Saka Safitri, S.Kom. M.Kom. selaku Dosen Pembimbing 2 yang senantiasa memberikan bimbingan dan arahan dalam penelitian ini.
- 5. Ibu Ani Ramadhani sebagai pihak dari Kantor Pertanahan Kota Singkawang yang telah memberikan informasi dan banyak membantu dalam penelitian ini.
- 6. Achmad Fauzi selaku penyusun yang telah berjuang dan mengorbankan seluruh waktu, tenaga dan pikiran dalam penelitian ini.
- 7. Teman teman penyusun, Rachman Esa Masthury Budoyo, Mochamad Gamal Kolbin Salim, Mohamad Iqbal yang telah menemani dan membantu dalam memberikan dukungan dan semangat dalam menyelesaikan skripsi.
- 8. Teman teman Zona Basecamp (ZNBC) yang selalu membantu dan menemani penyusun sebagai tempat cerita dan berkumpul selama masa perkuliahan.
- 9. Seluruh teman-teman jurusan Sistem Informasi 2017 yang senantiasa mendukung dan membantu satu sama lain dalam penelitian ini.

Dalam penyusunan sripsi ini penyusun menyadari bahwa masih banyak kekurangan pada penulisan dan pengerjaan skripsi ini. Sehingga penulis mengharapkan adanya saran dan kritik yang bersifat membangun untuk untuk kesempurnaan skripsi ini.

Surabaya, Mei 2024

Penyusun

<span id="page-9-0"></span>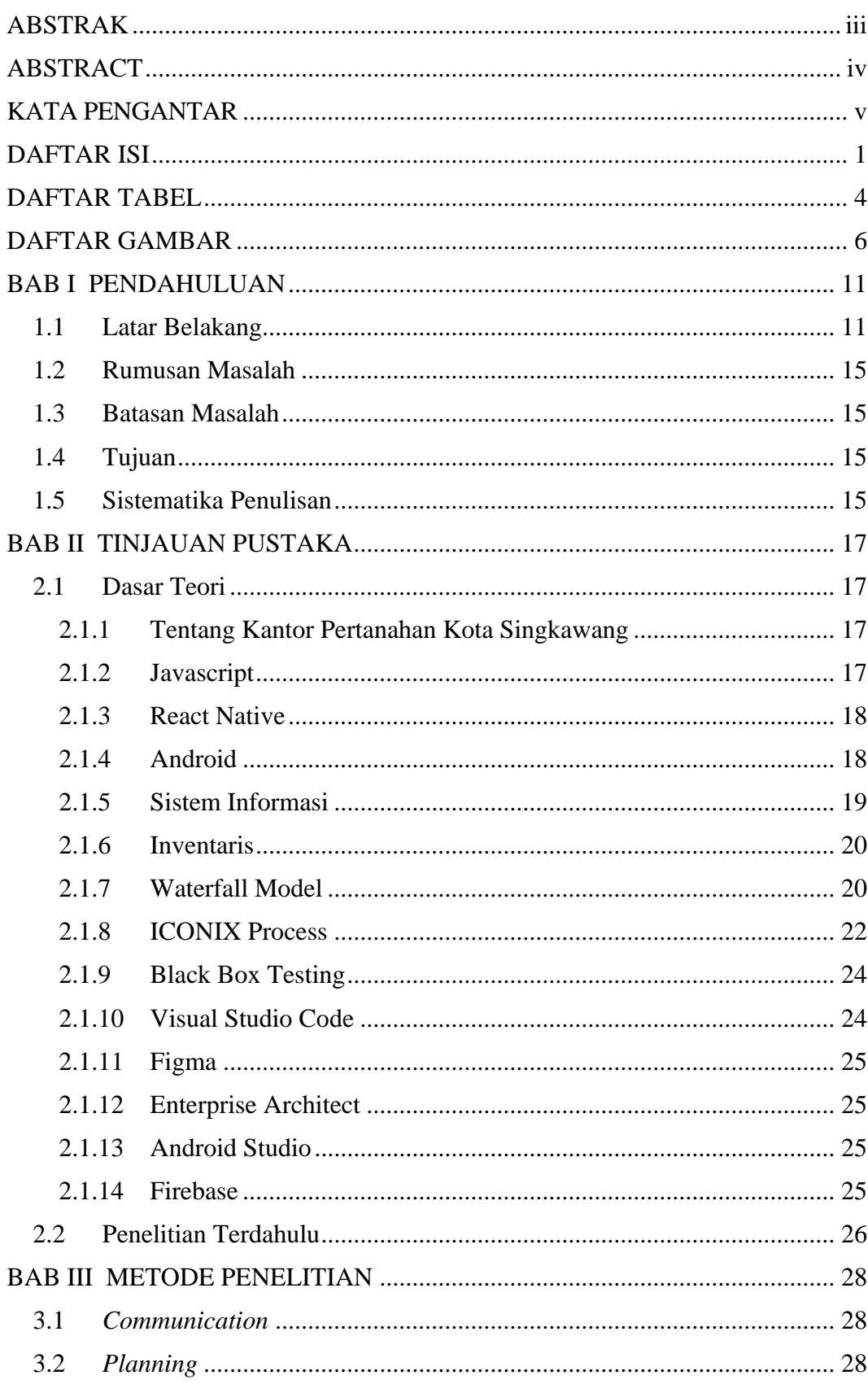

# **DAFTAR ISI**

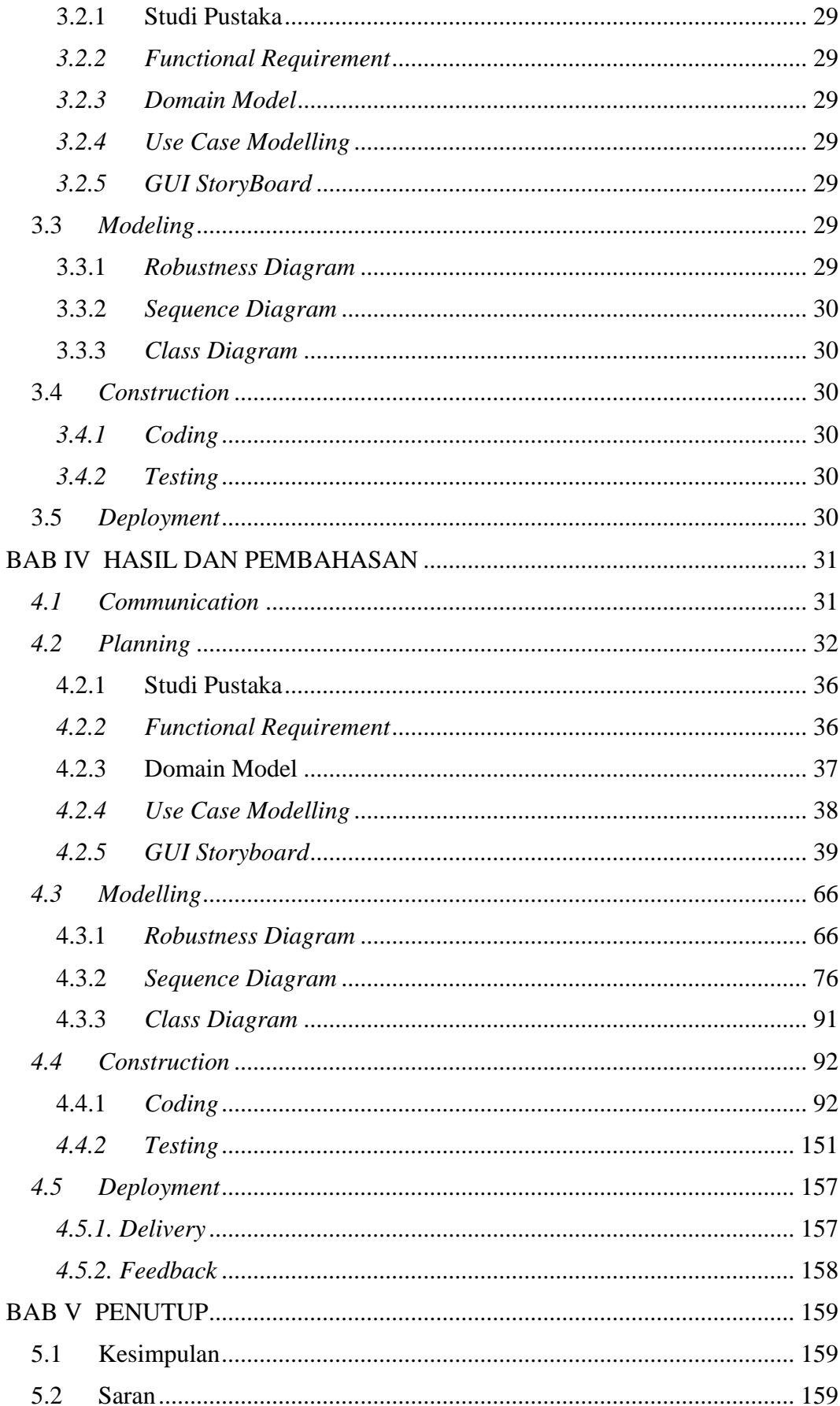

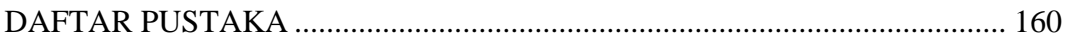

# **DAFTAR TABEL**

<span id="page-12-0"></span>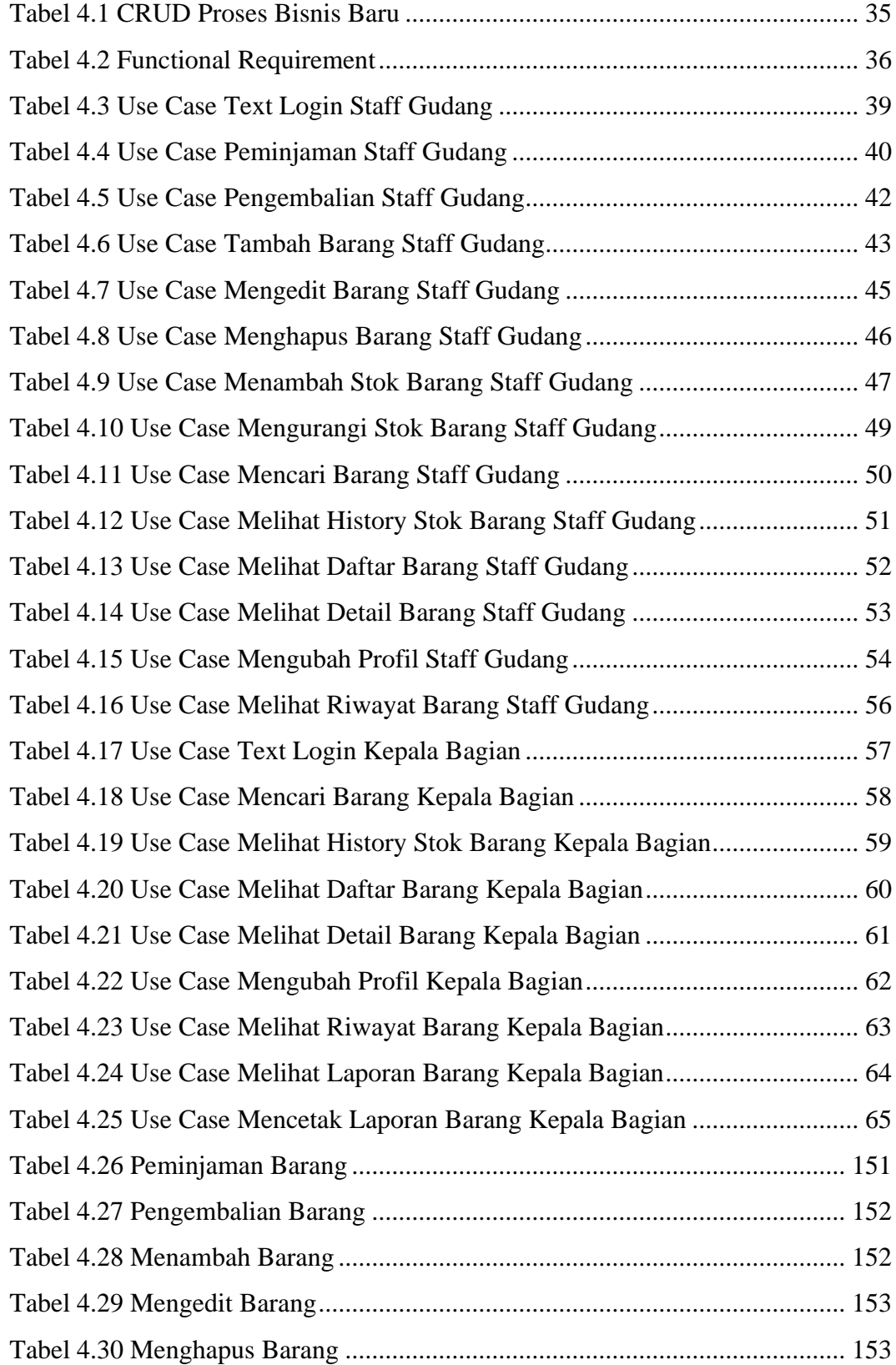

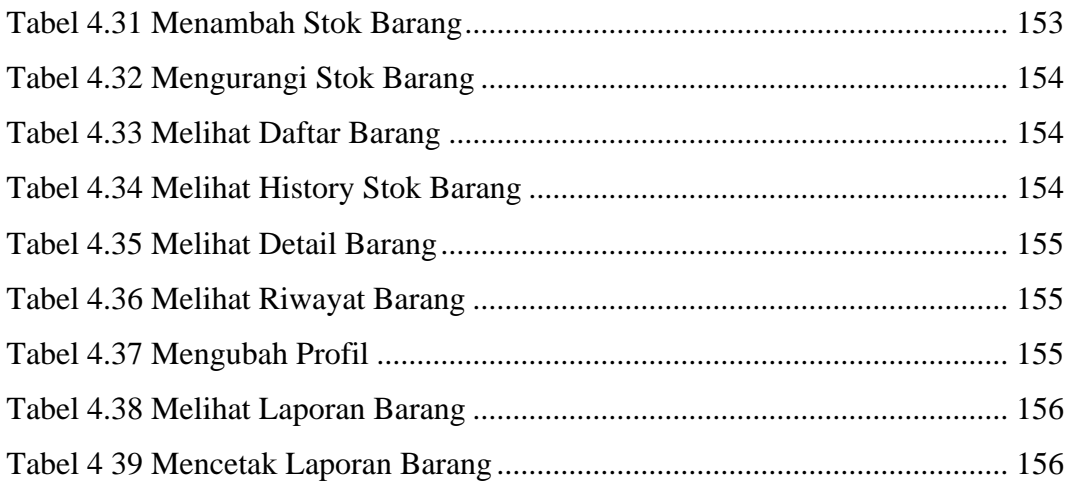

# **DAFTAR GAMBAR**

<span id="page-14-0"></span>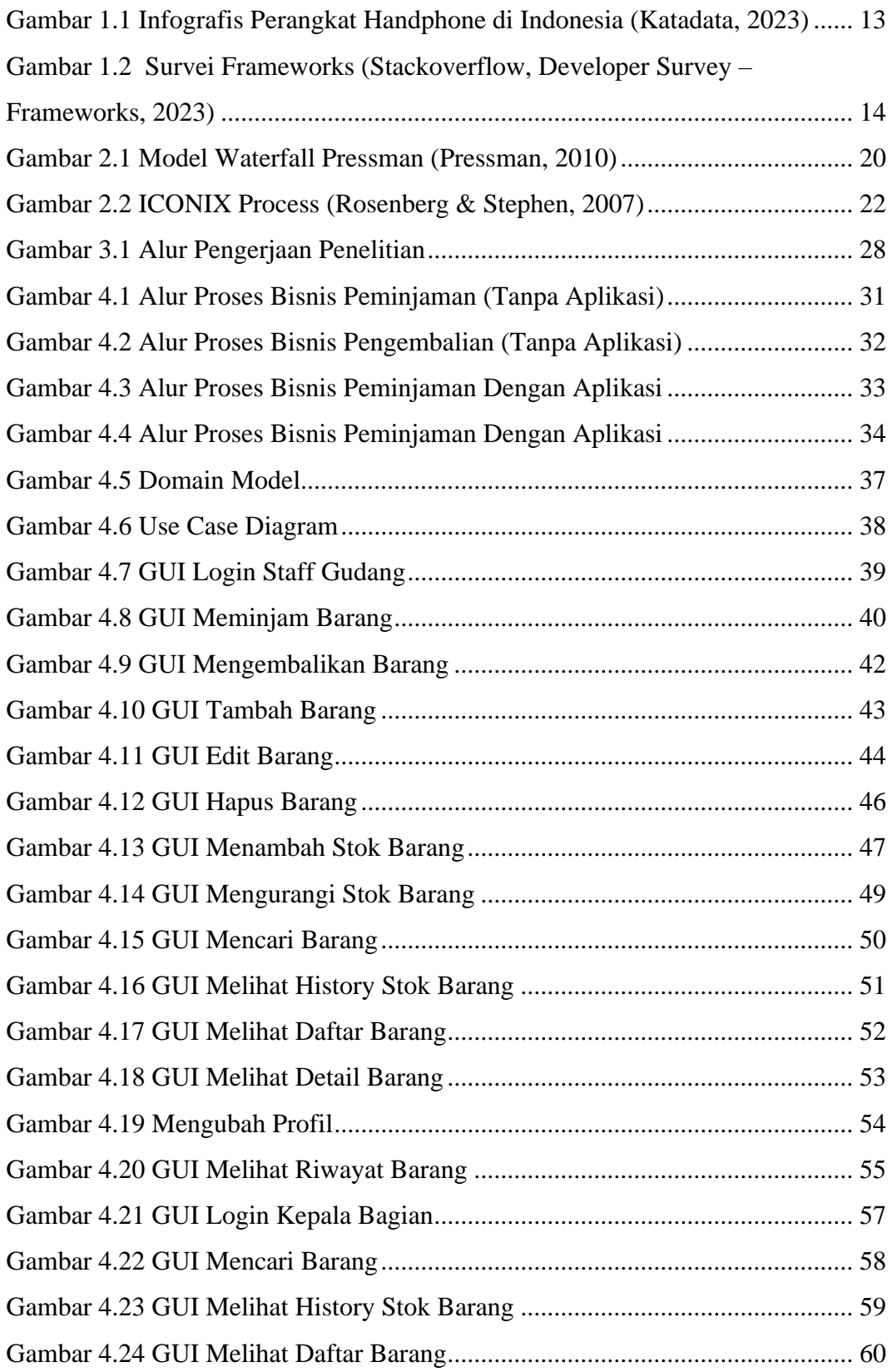

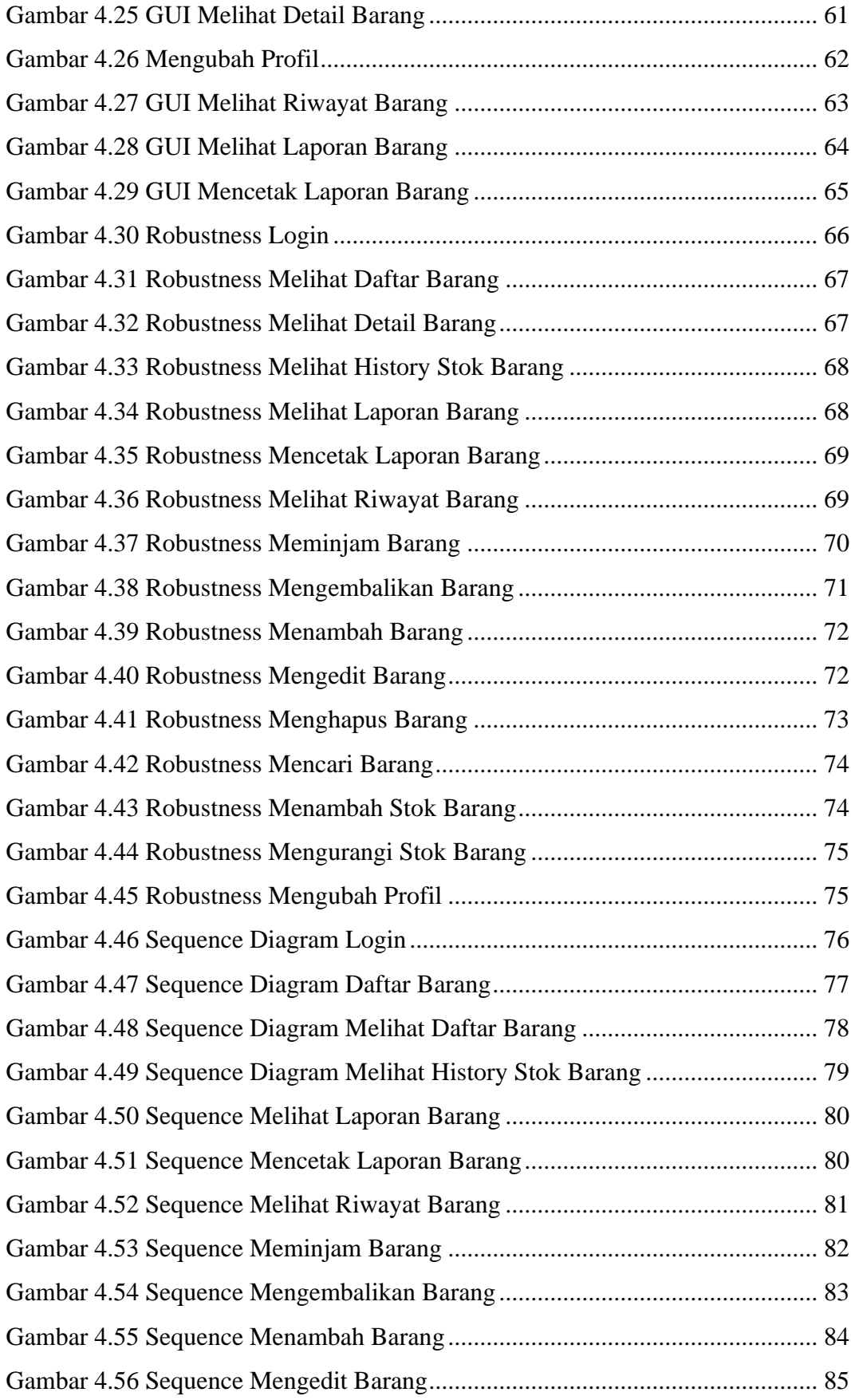

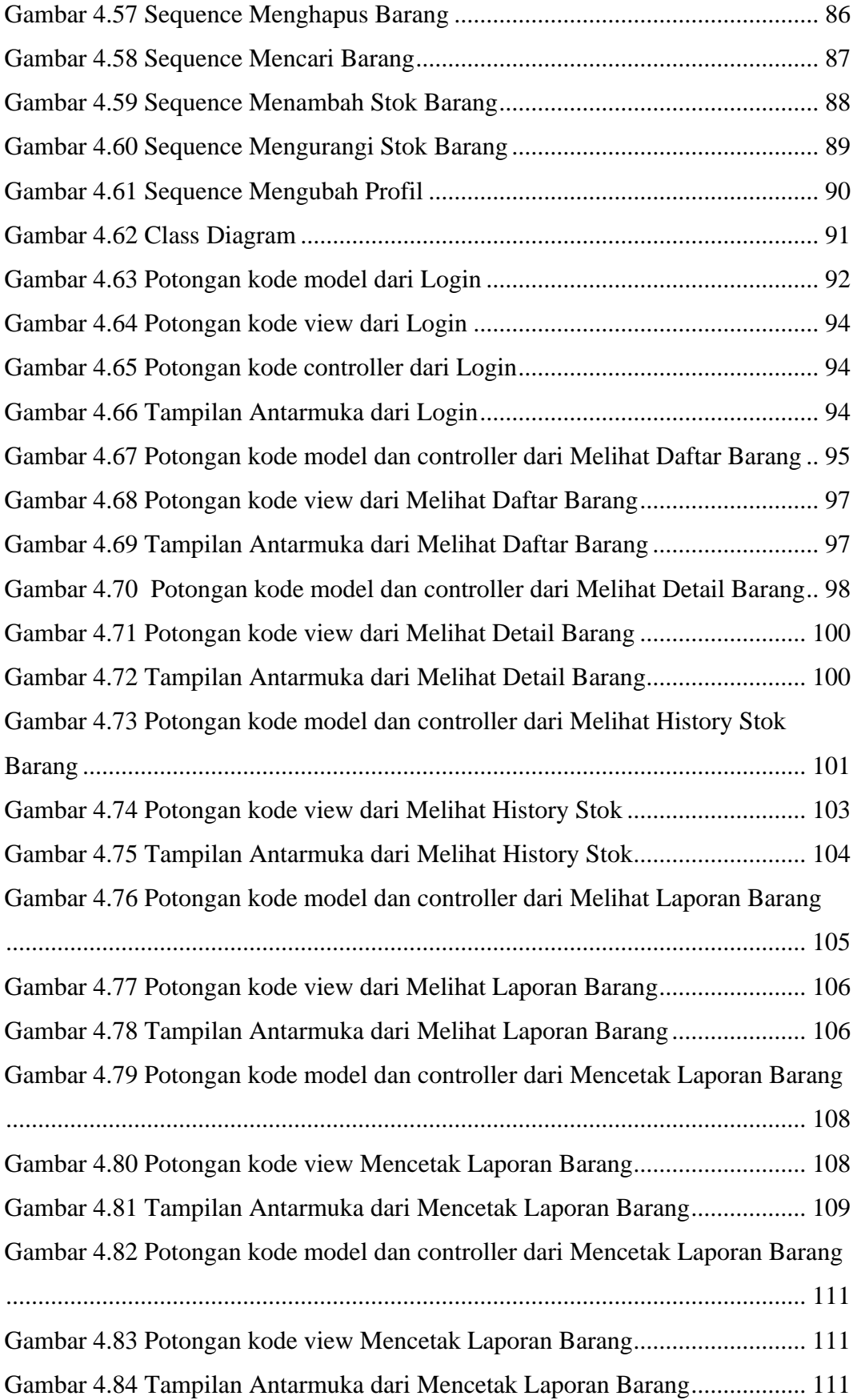

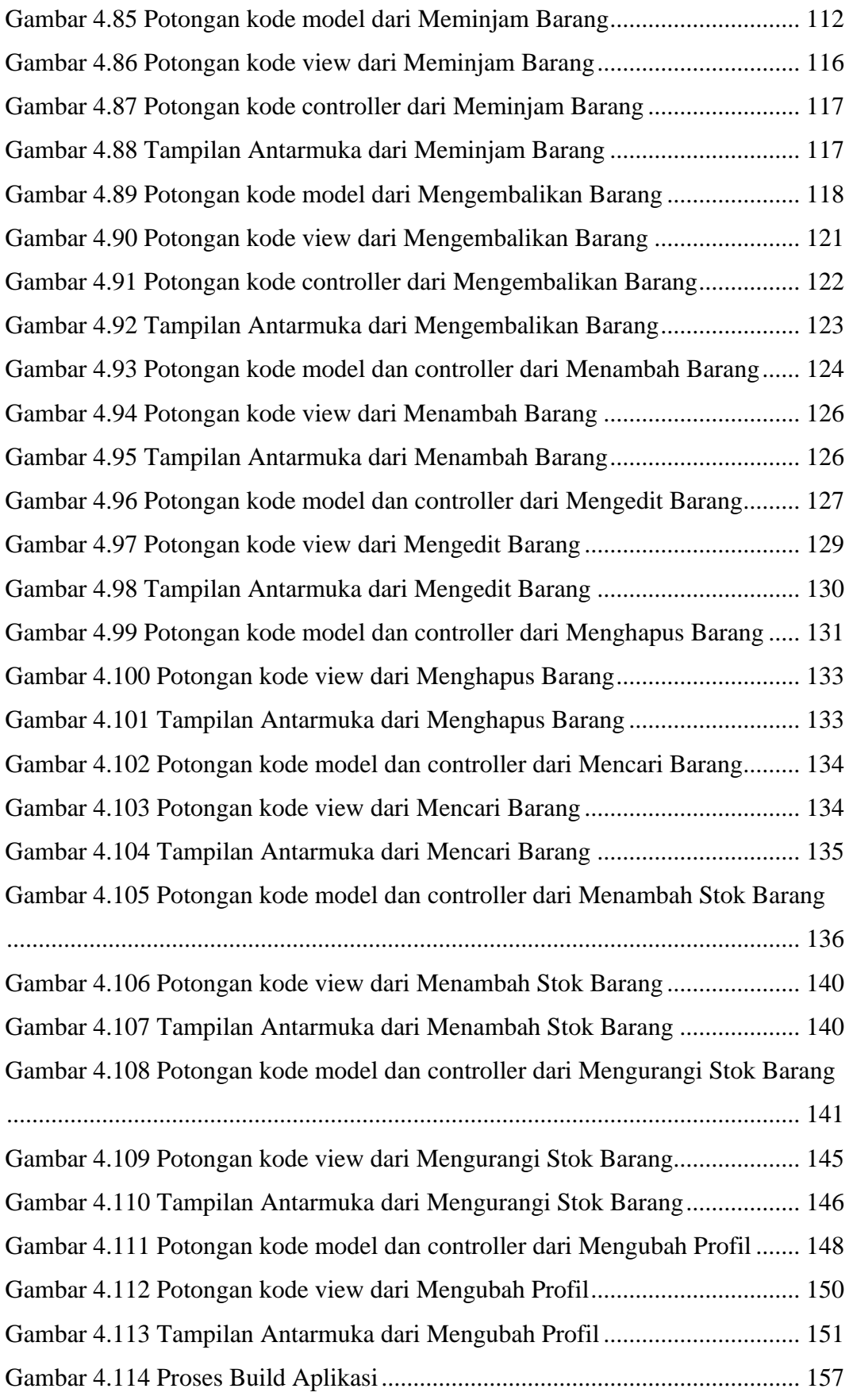

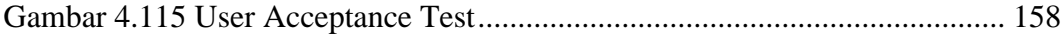